### Министерство науки и высшего образования Российской Федерации Федеральное государственное бюджетное образовательное учреждение высшего образования "Амурский государственный университет"

УТВЕРЖДАЮ Проректор по учебной и научной работе Лейфа А.В. Лейфа 11 июня 2024 г.

# РАБОЧАЯ ПРОГРАММА «МОДЕЛИРОВАНИЕ В КОМПЬЮТЕРНОЙ ГРАФИКЕ»

Направление подготовки 09.04.04 Программная инженерия

Направленность (профиль) образовательной программы – Управление разработкой программного обеспечения

Квалификация выпускника – Магистр

Год набора – 2024

Форма обучения – Очная

Курс  $1$  Семестр  $2$ 

Зачет с оценкой 2 сем

Общая трудоемкость дисциплины 108.0 (академ. час), 3.00 (з.е)

Составитель И.Е. Ерёмин, профессор, д-р. техн. наук Институт компьютерных и инженерных наук Кафедра информационных и управляющих систем

Рабочая программа составлена на основании Федерального государственного образовательного стандарта ВО для направления подготовки 09.04.04 Программная инженерия, утвержденного приказом Министерства образования и науки Российской Федерации от 19.09.17 № 932

Рабочая программа обсуждена на заседании кафедры информационных и управляющих систем

17.04.2024 г., протокол № 8

Заведующий кафедрой Бушманов А.В. Бушманов

#### СОГЛАСОВАНО СОГЛАСОВАНО

Учебно-методическое управление Выпускающая кафедра

СОГЛАСОВАНО СОГЛАСОВАНО

Чалкина Н.А. Чалкина Бушманов А.В. Бушманов 11 июня 2024 г. 11 июня 2024 г.

Научная библиотека Центр цифровой трансформации и технического обеспечения

Петрович О.В. Петрович Тодосейчук А.А. Тодосейчук 11 июня 2024 г. 11 июня 2024 г.

## **1. ЦЕЛИ И ЗАДАЧИ ОСВОЕНИЯ ДИСЦИПЛИНЫ**

#### **Цель дисциплины:**

Ознакомить обучаемых с базовыми алгоритмами и основными математическими методами компьютерной визуализации изображений, а также основами разработки конструкторской документации. Сформировать систему знаний, дающую возможность результативно использовать ЭВМ для решения задач конструирования.

#### **Задачи дисциплины:**

Задачи дисциплины:

- обучающиеся должны приобрести устойчивые навыки и умения, позволяющие реализовать формирование типовых электронных изображений;

- формирование устойчивых навыков эффективно решать практические задачи автоматизации их графического вывода, а также читать чертежи деталей и агрегатов.

## **2. МЕСТО ДИСЦИПЛИНЫ В СТРУКТУРЕ ОБРАЗОВАТЕЛЬНОЙ ПРОГРАММЫ**

Дисциплина относится к дисциплинам по выбору Федерального государственного образовательного стандарта высшего образования по направлению подготовки 09.04.04 «Программная инженерия».

Для успешного освоения данной дисциплины необходимы знания, умения и навыки, приобретенные в результате освоения дисциплин базовой части Федерального государственного образовательного стандарта высшего образования по направлению подготовки 09.03.04 «Программная инженерия».

## **3. КОМПЕТЕНЦИИ ОБУЧАЮЩЕГОСЯ, ФОРМИРУЕМЫЕ В РЕЗУЛЬТАТЕ ОСВОЕНИЯ ДИСЦИПЛИНЫ И ИНДИКАТОРЫ ИХ ДОСТИЖЕНИЯ**

| Код                                                                                | Код                                                                                                    |
|------------------------------------------------------------------------------------|----------------------------------------------------------------------------------------------------|
| наименование                                                                       | наименование индикатора                                                                                                    |
| И                                                                                  | И                                                                                                    |
| профессиональной                                                                   | достижения                                                                                                    |
| компетенции                                                                        | профессиональной компетенции                                                                                                    |
| ПК-3.<br>Владение навыками<br>разработки ПО для создания<br>трехмерных изображений | ИД-1ПК-3. Знать методы разработки ПО<br>ДЛЯ<br>создания трехмерных изображений<br>ИД-2ПК-3. Уметь использовать методы разработки<br>ПО для создания трехмерных изображений<br>ИД-ЗПК-3. Иметь навыки владения разработкой ПО<br>для создания трехмерных изображений |

3.1 Профессиональные компетенции и индикаторы их достижения

# **4. СТРУКТУРА ДИСЦИПЛИНЫ**

Общая трудоемкость дисциплины составляет 3.00 зачетных единицы, 108.0 академических часов.

- $1 -$  No  $\pi/\pi$
- 2 Тема (раздел) дисциплины, курсовая работа (проект), промежуточная аттестация
- 3 Семестр
- 4 Виды контактной работы и трудоемкость (в академических часах)
- $4.1 \Pi$  (Лекции)
- 4.2 Лекции в виде практической подготовки
- 4.3 ПЗ (Практические занятия)
- 4.4 Практические занятия в виде практической подготовки
- 4.5 ЛР (Лабораторные работы)
- 4.6 Лабораторные работы в виде практической подготовки
- 4.7 ИКР (Иная контактная работа)
- 4.8 КТО (Контроль теоретического обучения)
- 4.9 КЭ (Контроль на экзамене)
- 5 Контроль (в академических часах)
- 6 Самостоятельная работа (в академических часах)

# 7 – Формы текущего контроля успеваемости

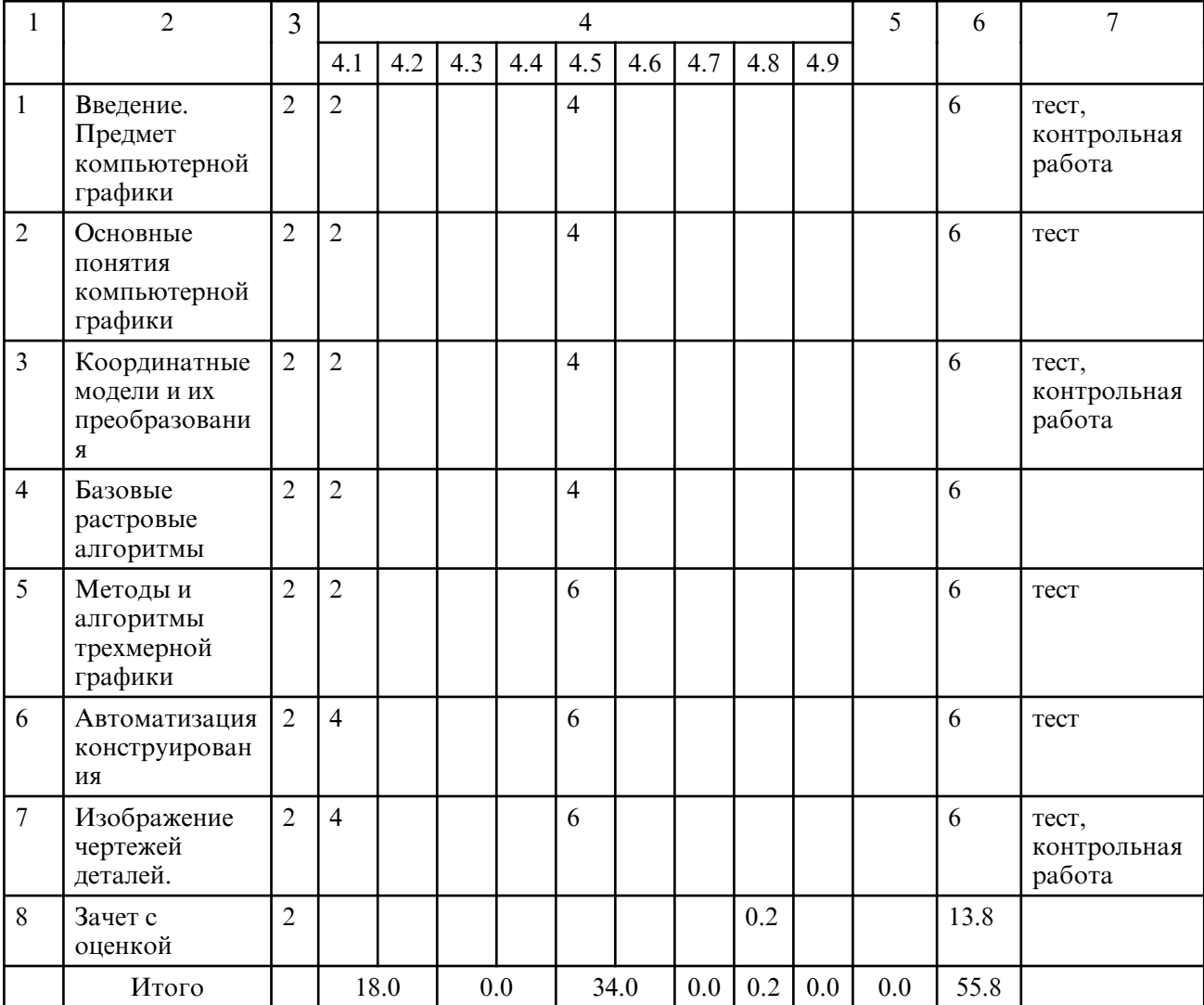

# **5. СОДЕРЖАНИЕ ДИСЦИПЛИНЫ**

### **5.1. Лекции**

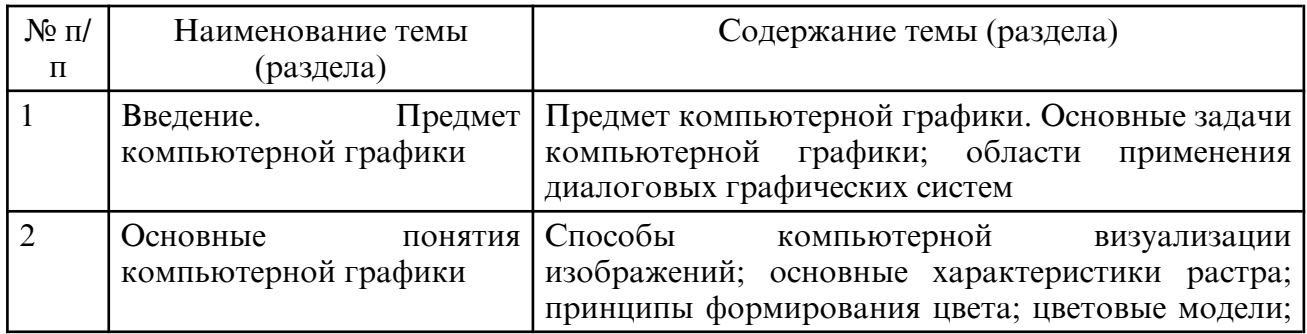

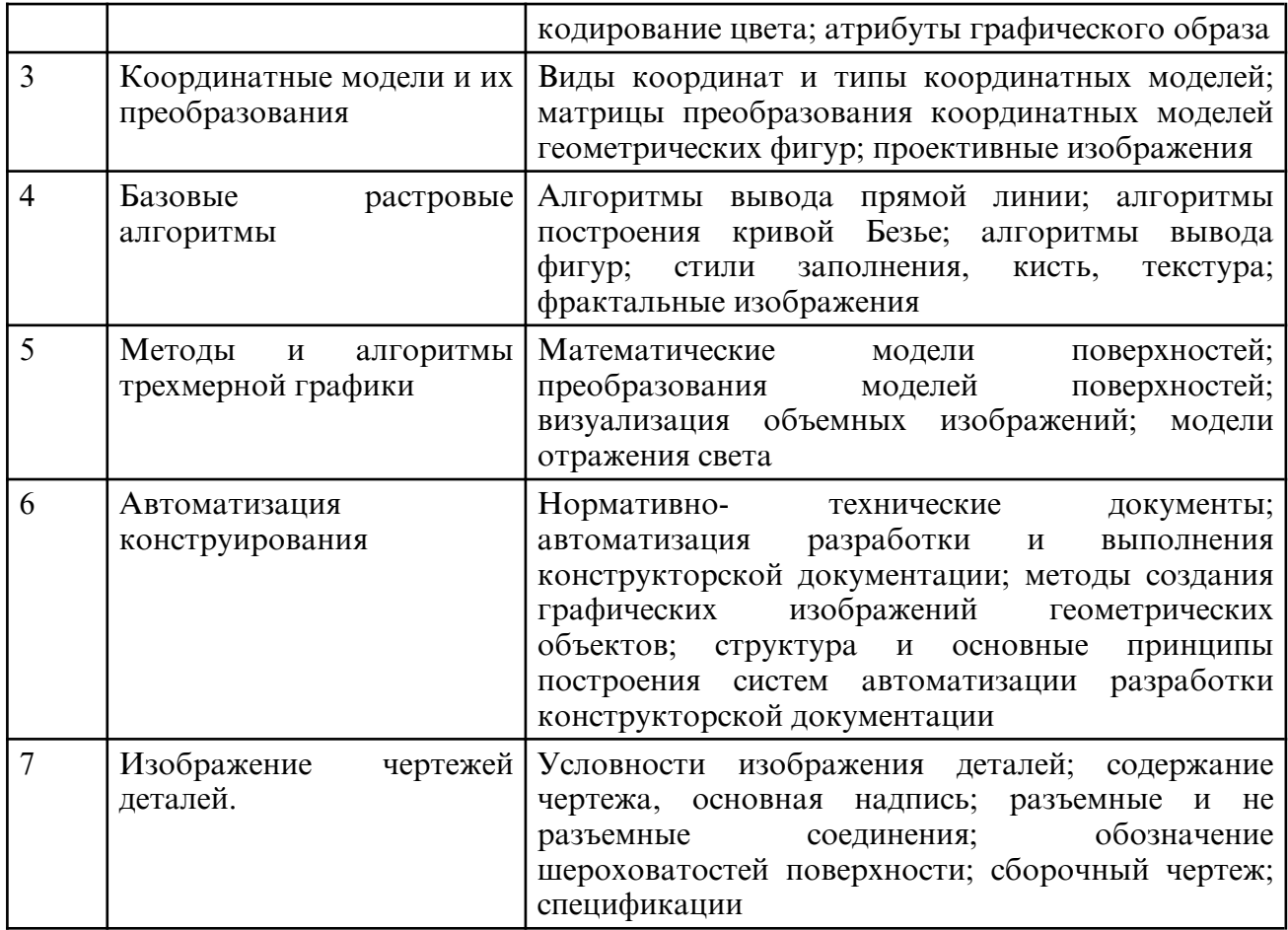

# **5.2. Лабораторные занятия**

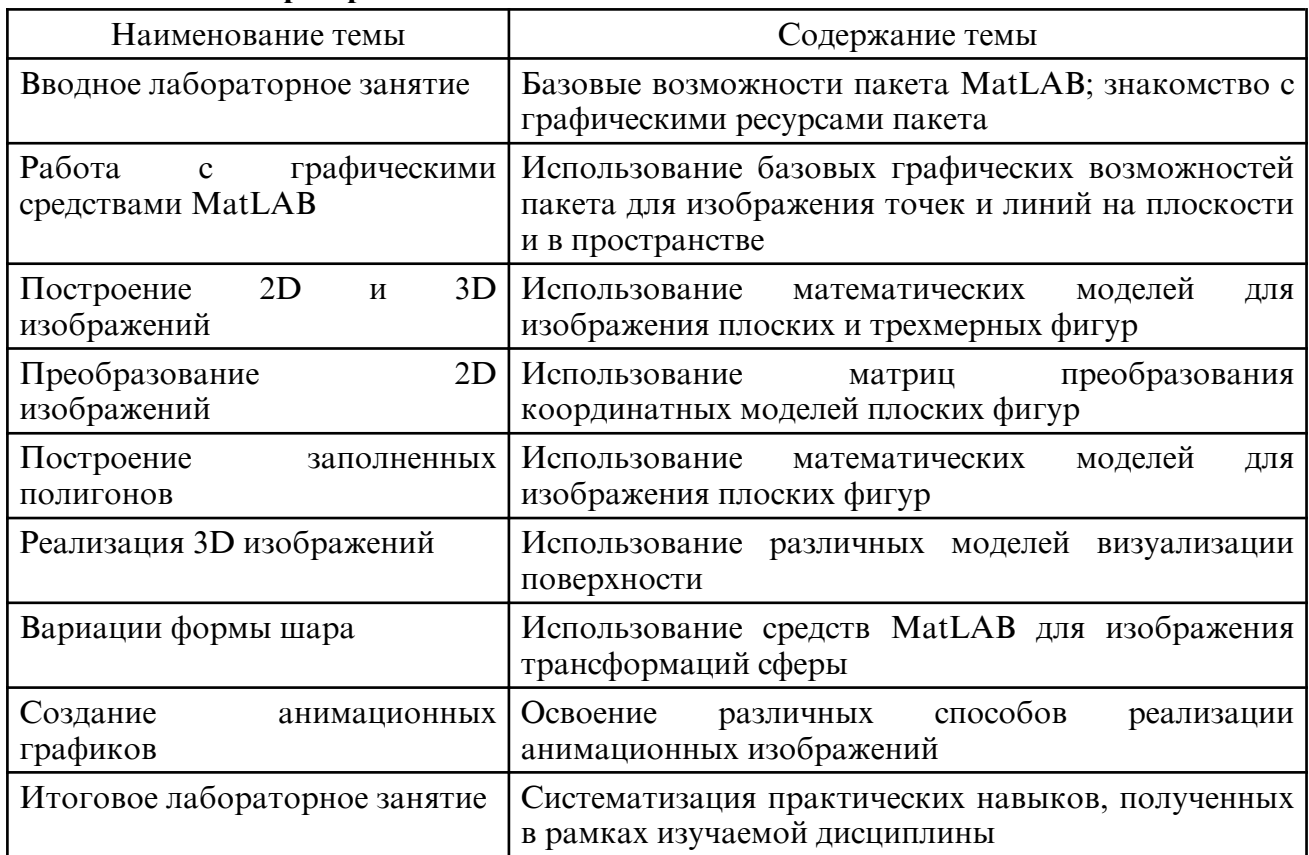

# **6. САМОСТОЯТЕЛЬНАЯ РАБОТА**

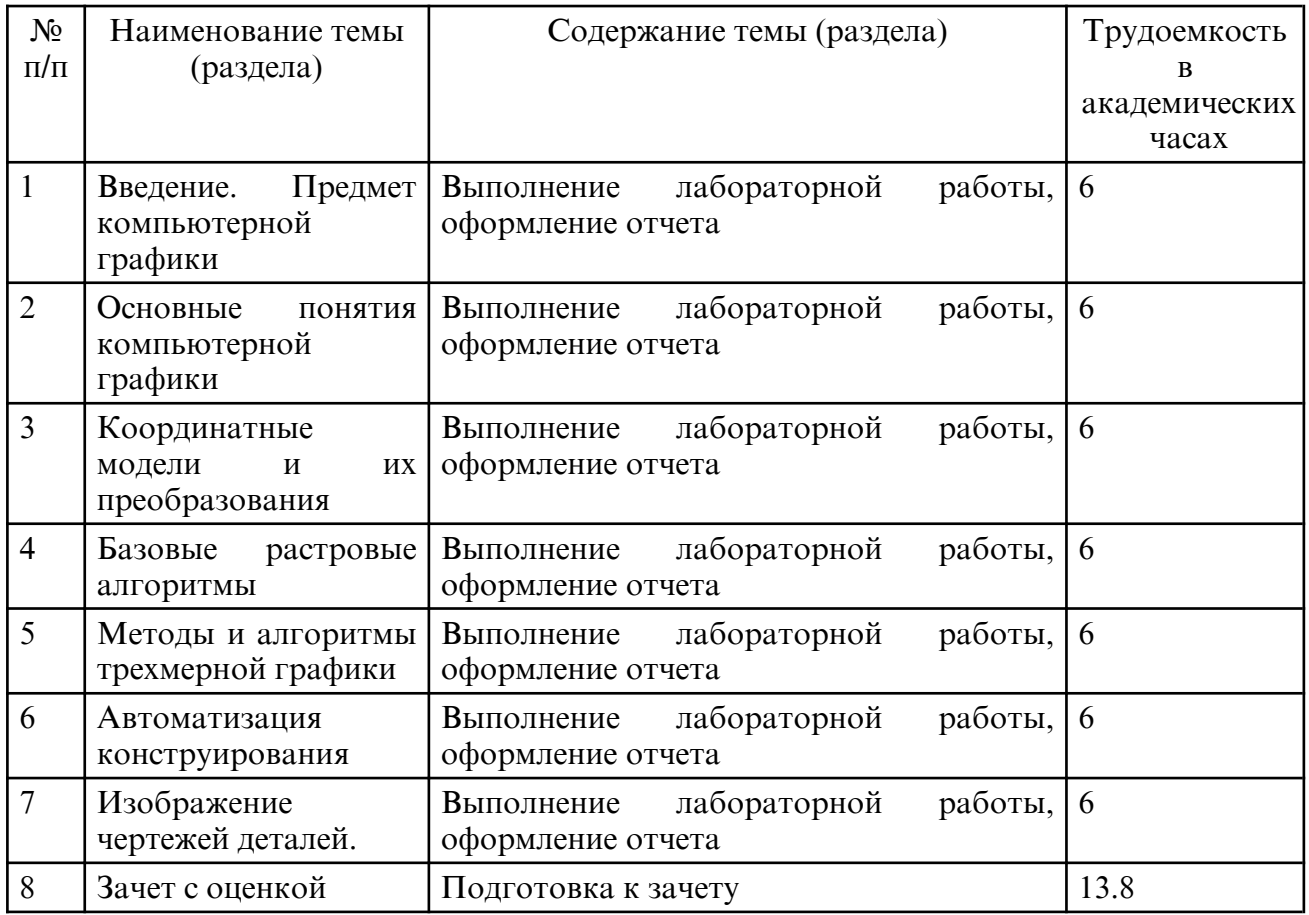

## **7. ОБРАЗОВАТЕЛЬНЫЕ ТЕХНОЛОГИИ**

В процессе подготовки по дисциплине используется совокупность методов и средств обучения, позволяющих осуществлять целенаправленное методическое руководство учебно-познавательной деятельностью бакалавров, в том числе на основе интеграции информационных и традиционных педагогических технологий.

При реализации настоящей рабочей программы предусматриваются интерактивные и активные формы проведения занятий, развивающих коммуникативные способности и речь обучающихся, направленные на их привлечение к самостоятельной познавательной деятельности, вызывающих личностный интерес и проявлению мотивации к своей будущей профессиональной деятельности, способствующих осознанию социальной значимости своей будущей профессии. К активным формам проведения занятий, используемых при реализации дисциплины относятся: проблемные лекции, дискуссии по темам курса и поставленным научным проблемам, разбор конкретных ситуаций. На лекциях и лабораторных работах студенты знакомятся с конкретной проблемой, воспроизводят и анализируют ход ее решения, высказывают свои суждения.

Рекомендуется использование информационных технологий при организации коммуникации со студентами для представления информации, выдачи рекомендаций и консультирования по оперативным вопросам (электронная почта), использование мультимедиа-средств при проведении лекционных и лабораторных занятий.

# **8. ОЦЕНОЧНЫЕ СРЕДСТВА ДЛЯ ПРОМЕЖУТОЧНОЙ АТТЕСТАЦИИ**

Промежуточная аттестация по итогам освоения дисциплины: зачет.с оценкой Вопросы к зачету с оценкой

- 1.Основные задачи компьютерной графики
- 2.Области применения диалоговых графических систем
- 3.Способы компьютерной визуализации изображений
- 4.Основные характеристики растра
- 5.Принципы формирования цвета
- 6.Цветовые модели RGB, CMY

7.Кодирование цвета. Палитра

8.Координатные модели. Однородные системы координат

9.Преобразования координатных моделей плоских фигур

10. Алгоритмы вывода прямой линии

- 11. Алгоритм построения кривых Безье
- 12. Алгоритмы вывода фигур
- 13. Алгоритмы закрашивания
- 14. Стиль линии. Перо
- 15. Алгоритмы вывода толстой линии
- 16. Стиль заполнения. Кисть. Текстура
- 17. Фракталы. Основные понятия и классификация
- 18. Геометрические фракталы
- 19. Алгебраические фракталы

### **9. УЧЕБНО- МЕТОДИЧЕСКОЕ И ИНФОРМАЦИОННОЕ ОБЕСПЕЧЕНИЕ ДИСЦИПЛИНЫ**

а) литература

 1. Колошкина, И. Е. Компьютерная графика : учебник и практикум для вузов / И. Е. Колошкина, В. А. Селезнев, С. А. Дмитроченко. — 4-е изд., перераб. и доп. — Москва : Издательство Юрайт, 2024. — 237 с. — (Высшее образование). — ISBN 978-5-534-17757-2. — Текст : электронный // Образовательная платформа Юрайт [сайт]. — URL: https://urait.ru/bcode/533674 (дата обращения: 11.06.2024).

2. Боресков, А. В. Основы компьютерной графики : учебник и практикум для вузов / А. В. Боресков, Е. В. Шикин. — Москва : Издательство Юрайт, 2024. — 219 с. — (Высшее образование). — ISBN 978-5-534-13196-3. — Текст : электронный // Образовательная платформа Юрайт [сайт]. — URL: https://urait.ru/bcode/536466 (дата обращения: 11.06.2024).

3. Инженерная 3D- компьютерная графика в 2 т. Том 1 : учебник и практикум для вузов / А. Л. Хейфец, А. Н. Логиновский, И. В. Буторина, В. Н. Васильева ; под редакцией А. Л. Хейфеца. — 3-е изд., перераб. и доп. — Москва : Издательство Юрайт, 2024. — 328 с. — (Высшее образование). — ISBN 978-5-534-02957-4. — Текст : электронный // Образовательная платформа Юрайт [сайт]. — URL: https:// urait.ru/ bcode/537839 (дата обращения: 11.06.2024).

4. Инженерная 3D- компьютерная графика в 2 т. Том 2 : учебник и практикум для вузов / А. Л. Хейфец, А. Н. Логиновский, И. В. Буторина, В. Н. Васильева ; под редакцией А. Л. Хейфеца. — 3-е изд., перераб. и доп. — Москва : Издательство Юрайт, 2024. — 279 с. — (Высшее образование). — ISBN 978-5-534-02959-8. — Текст : электронный // Образовательная платформа Юрайт [сайт]. — URL: https:// urait.ru/ bcode/537840 (дата обращения: 11.06.2024).

5. Большаков, В. П. Инженерная и компьютерная графика. Изделия с резьбовыми соединениями : учебное пособие для вузов / В. П. Большаков, А. В. Чагина. — 3-е изд., испр. и доп. — Москва : Издательство Юрайт, 2024. — 152 с. — (Высшее образование). — ISBN 978-5-534-12937-3. — Текст : электронный // Образовательная платформа Юрайт [сайт]. — URL: https://urait.ru/bcode/537750 (дата обращения: 11.06.2024).

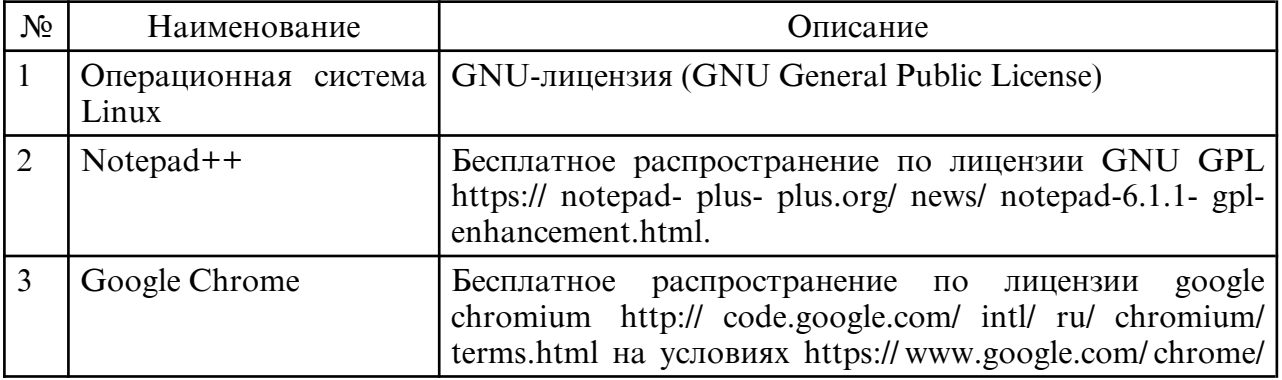

б) программное обеспечение и Интернет-ресурсы

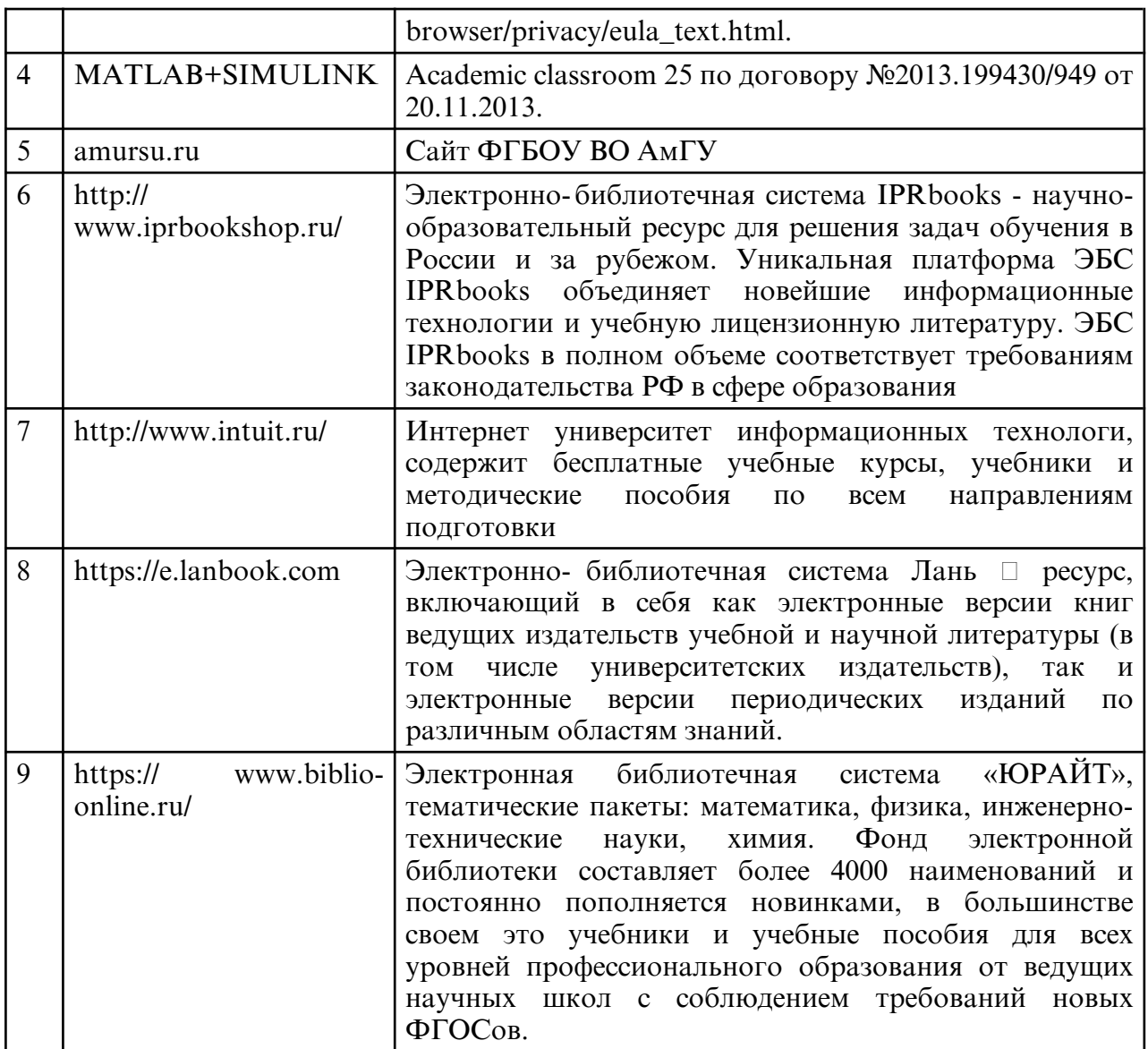

в) профессиональные базы данных и информационные справочные системы

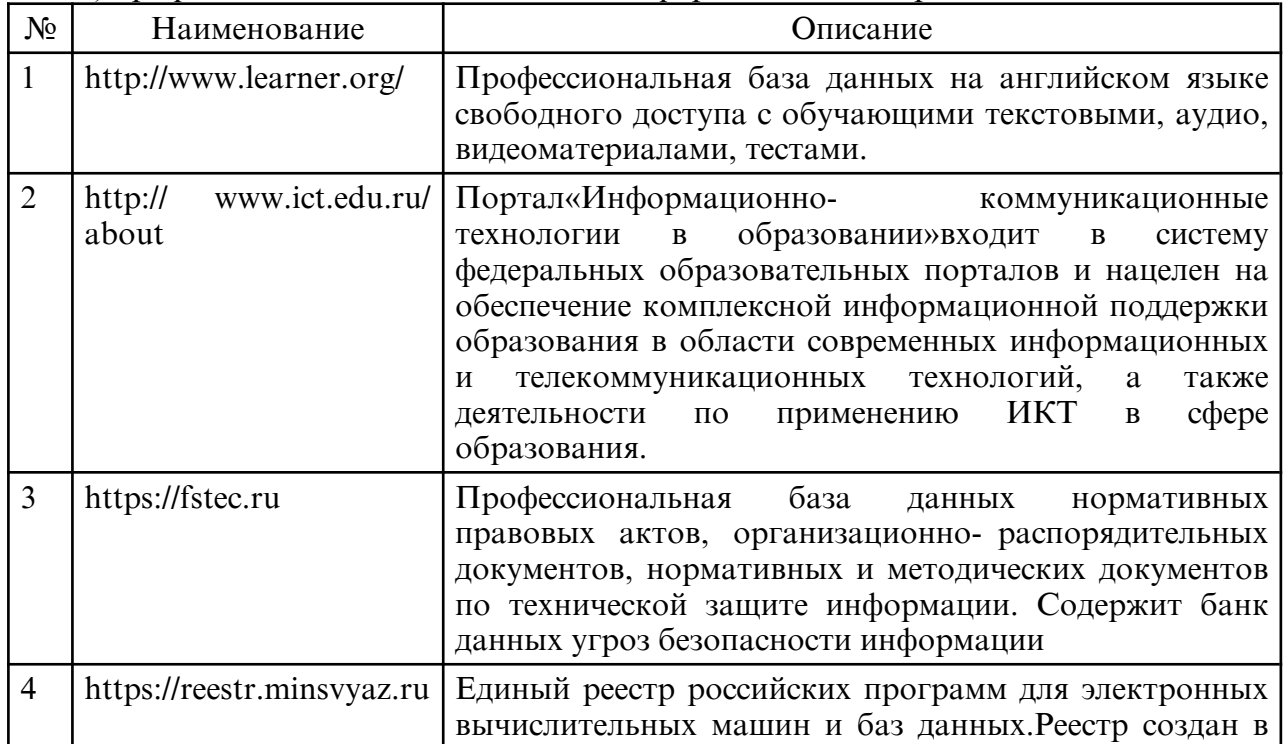

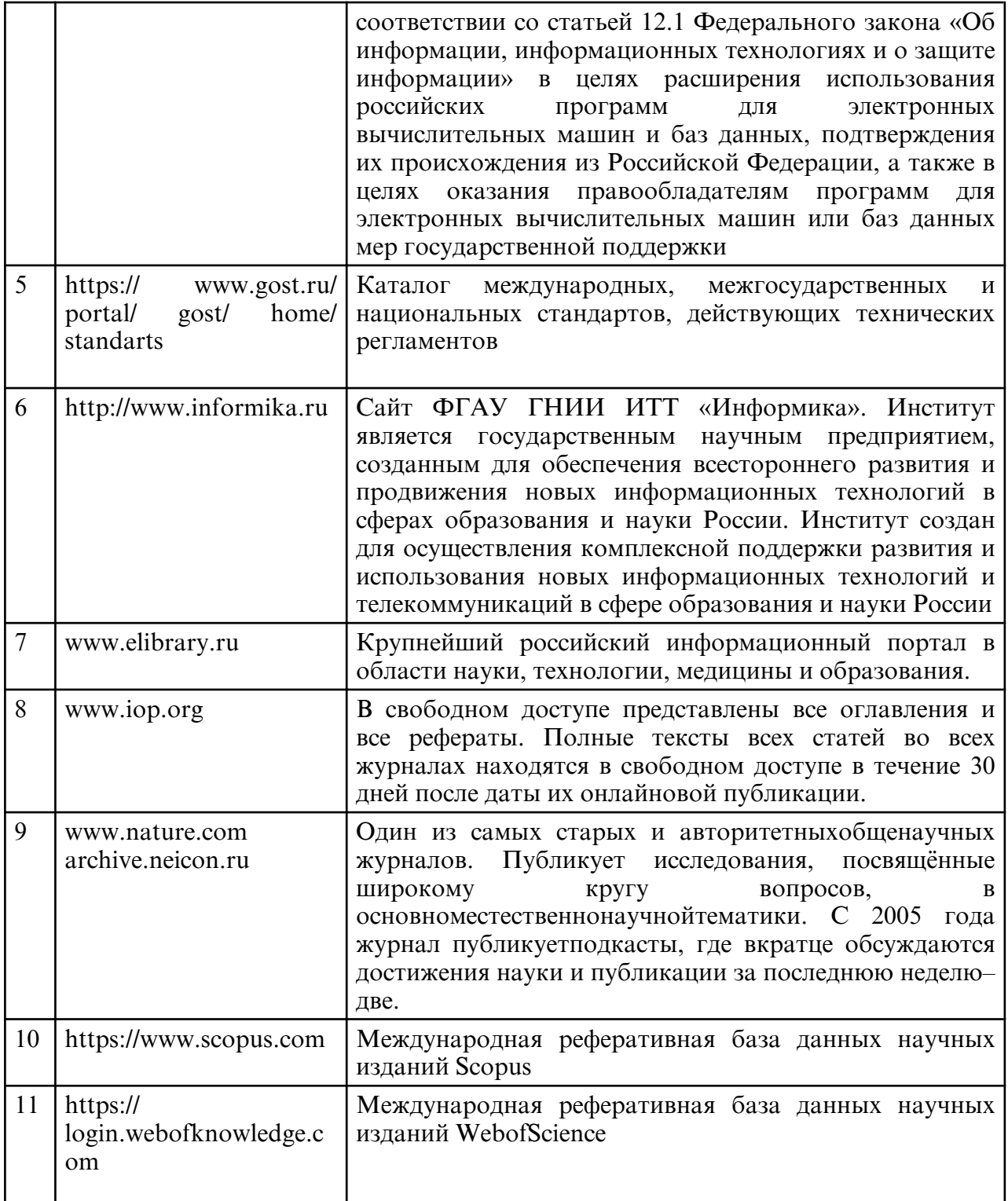

### **10. МАТЕРИАЛЬНО-ТЕХНИЧЕСКОЕ ОБЕСПЕЧЕНИЕ ДИСЦИПЛИНЫ**

Занятия по дисциплине проводятся в специальных помещениях, представляющих собой учебные аудитории для проведения занятий лекционного типа, групповых и индивидуальных консультаций, текущего контроля и промежуточной аттестации. Специальные помещения укомплектованы специализированной мебелью и техническими средствами обучения, служащими для представления учебной информации большой аудитории. Все помещения, в которых проводятся занятия, соответствуют действующим противопожарным правилам и нормам.

Каждый обучающийся обеспечен индивидуальным неограниченным доступом к электронно- библиотечным системам и к электронной информационнообразовательной среде университета.

Самостоятельная работа обучающихся осуществляется в помещениях, оснащенных компьютерной техникой с возможностью подключения к сети «Интернет» и обеспечением доступа в электронную информационно- образовательную среду университета

Лекции проводятся в лекционной аудитории, оборудованной проектором, экраном, учебной доской, ноутбуком. Техническое обеспечение - аудитория с мультимедийным оборудованием, которое используется в учебном процессе.